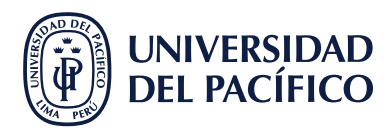

**2**

## **¿CÓMO MODIFICAR UN EVENTO CREADO?**

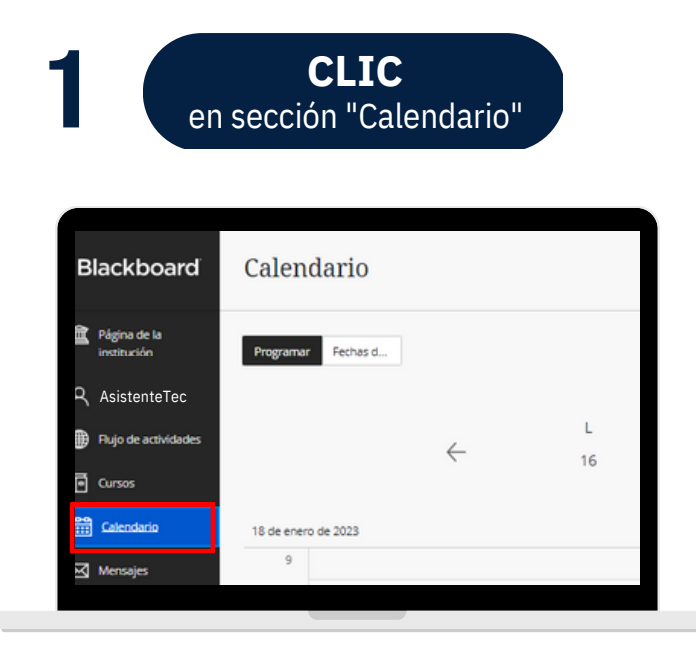

**SELECCIONAR** el título del evento <sup>a</sup> modificar **3**

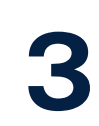

**RECONFIGURAR** según preferencias

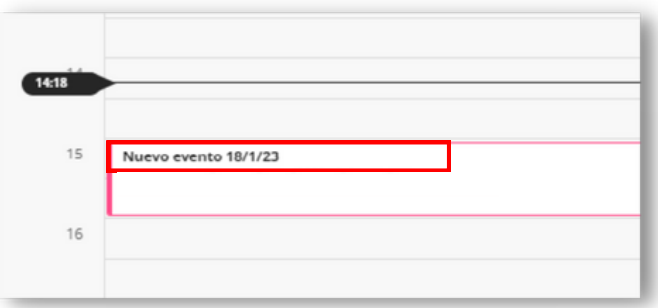

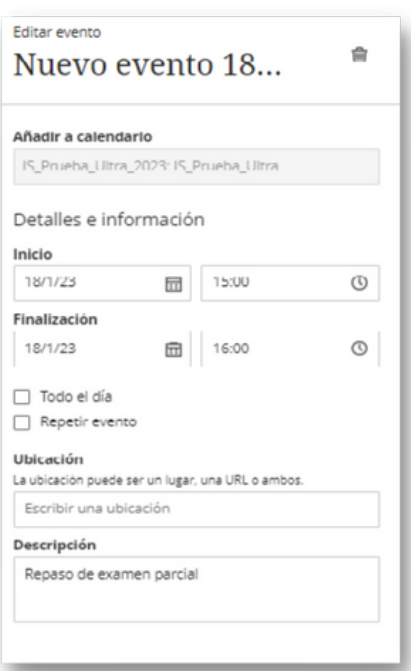

#AsistenteTEC